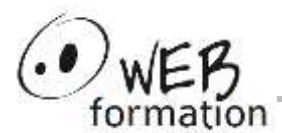

# **Créer une installation Windows Installer avec Installshield**

Cette formation vous permet de comprendre les mécanismes d'installation Windows Installer et de maitriser Installshield pour construire des packages d'installation.

# **Objectifs**

- Être capable de construire une installation de type MSI avec Installshield;
- Acquérir les bases de gestion avancée des installations MSI (personnalisation, multi langues, patches, …)

# **Pré requis**

- Maîtriser l'environnement **Windows**
- Connaissance des bases de l'architecture Windows.

# **Méthodes et moyens**

- Un poste de travail par personne
- Groupe de 6 personnes maximum
- Support papier et électronique

## **Points forts**

- Nombreux exercices
- Alternance théorie/pratique
- Assistance après la formation

## **Contact**

- 04 58 00 02 22
- [contact@webformation.fr](mailto:contact@webformation.fr)

# **[Initiation Installshield](https://www.webformation.fr/formations/Installshield-Windows-Installer-MSI.php)**

## **1 Mécanismes de base et environnement Installshield**

Windows Installer et l'environnement InstallShield Le mécanisme d'une installation Windows Installer Les différents types de projets

### **2 Les projets**

Utiliser l'assistant et l'interface de conception Travailler avec les features et les components Les éléments de paramétrage (produit et projet)

#### **3 Installation de fichiers**

Liens statiques & liens dynamiques L'utilisation des "clés" Création de raccourcis Utilisation des Merges Modules et des pré-requis

## **4 Construction des packages**

Utiliser le "Release Wizard" Les installations Web Présentation de la construction en ligne de commande et de l'interface Automation Utilisation des "releases flags"

#### **5 Déploiement d'une installation**

Exécuter son installation Maintenance, réparation et désinstallation Installation en ligne de commande Installations silencieuses

#### **6 Modifications de l'environnement de la cible**

Modifier la base de registre, les fichiers INI et XML Les variables d'environnement Associer une extension à un fichier

#### **7 Installations de composant système**

Composants COM et Services Windows Assemblys .Net Exécuter des scripts SQL Installer un pilote de périphérique Forcer la suppression de données à l'installation ou à la désinstallation

#### **8 Manipulation des Merges Modules**

Principe d'un Merge Module Création Précautions d'utilisation

Cette formation peut être assurée dans vos locaux ou en session inter-entreprises SICC, SIRET 442 752 374 00037 || Enregistrement : 84730188973 Version du 29/03/2024

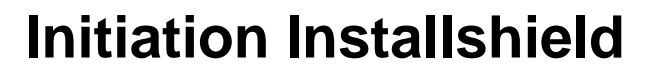

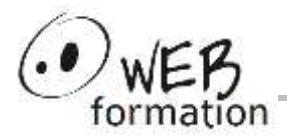

#### **9 Conditions et actions MSI**

Propriétés MSI Syntaxe des conditions Les séquences d'installation Les "custom actions" Modifier directement les tables MSI

#### **10 Paramétrage de l'interface utilisateur MSI**

Les boites de dialogue standards Travailler avec les événements Travailler avec les conditions Présentation du débuggeur MSI Gestion des packages multi-langues

#### **11 Mises à jour et patches**

Les différents types de mises à jour Créer des mises à jour mineures puis majeures Créer des patchs via le "QuickPatch" Créer des patchs MSI Désinstaller un patch & utiliser Update Service

#### **12 Sujets spécifiques**

Création de transformations (MST) Validation d'un package MSI Chainer les packages MSI Éditer un package MSI directement Utiliser l'automation pour modifier un projet Validation d'un package MSI Déployer plusieurs instances d'une application Chainer les packages MSI Projet via l'Assistant Visual Basic Projet Visual Basic .Net via l'Assistant Création de package App-V Création de package MSIX NB : ces sujets seront abordés en fonction du temps disponible et de leur intérêt pour les stagiaires